# **Table of Contents**

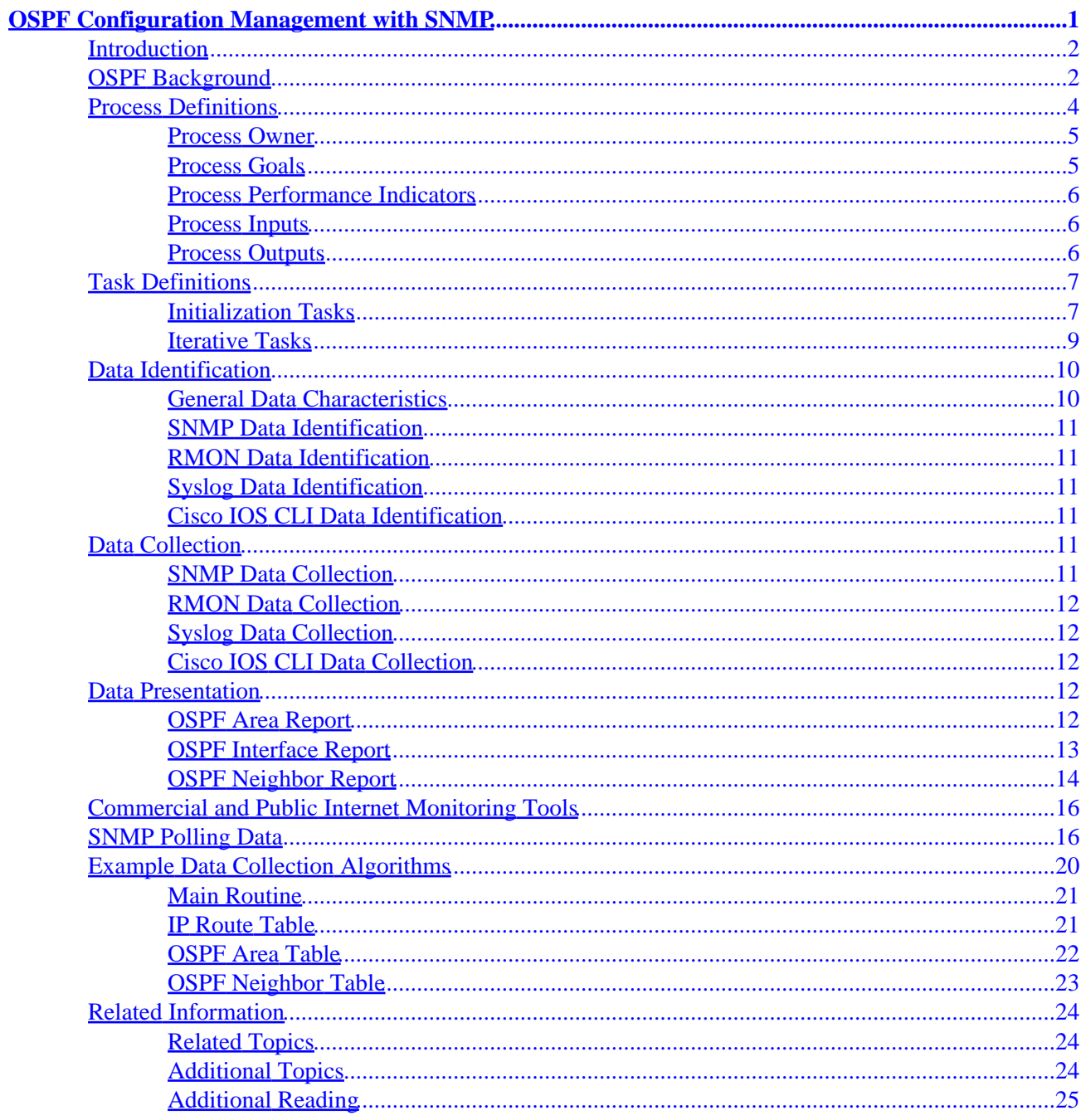

#### <span id="page-2-0"></span>**Introduction OSPF Background Process Definitions**

Process Owner Process Goals Process Performance Indicators Process Inputs Process Outputs **Task Definitions**

Initialization Tasks Iterative Tasks **Data Identification**

General Data Characteristics SNMP Data Identification RMON Data Identification Syslog Data Identification Cisco IOS® CLI Data Identification **Data Collection**

SNMP Data Collection RMON Data Collection Syslog Data Collection Cisco IOS CLI Data Collection **Data Presentation**

OSPF Area Report OSPF Interface Report OSPF Neighbor Report **Commercial and Public Internet Monitoring Tools SNMP Polling Data Example Data Collection Algorithms**

Main Routine IP Route Table OSPF Area Table OSPF Neighbor Table **Related Information**

Related Topics Additional Topics Additional Reading

## <span id="page-3-0"></span>**Introduction**

The Open Shortest Path First (OSPF) routing protocol is defined by RFC 2328 OSPF Version 2 . The goal of this paper is to provide a procedural framework that enables organizations to implement configuration management procedures to verify OSPF deployments against OSPF design plans, and to periodically audit the OSPF deployment to ensure long−term consistency with the intended design.

This paper focuses on the configuration management functions from the ITU−T defined FCAPS (fault, configuration, accounting/inventory, performance, security) model. Configuration management is defined by ITU−T M.3400 as providing functions to exercise control over, identify, collect data from, and provide data to NEs (Network Elements).

The information provided by this paper is presented in several major sections described below.

The OSPF Background section provides a technological overview of OSPF including background information on important aspects of an OSPF deployment.

The Process Definitions section provides an overview of the process definitions used to accomplish OSPF configuration management. The process details are described in terms of goals, performance indicators, inputs, outputs, and individual tasks.

The Task Definitions section provides detailed process task definitions. Each task is described in terms of objectives, task inputs, tasks outputs, resources required to accomplish the task, and job skills needed for a task implementer.

The Data Identification section describes data identification for OSPF. Data identification considers the source of the information or where it is located. For example, information is contained by the system in the Simple Network Management Protocol (SNMP) Management Information Base (MIB), Syslog generated log files, or internal data structures that can only be accessed by the Command Line Interface (CLI).

The Data Collection section of this document describes the collection of the OSPF data. The collection of the data is closely related to the location of the data. For example, SNMP MIB data is collected by several mechanisms such as traps, Remote Monitoring (RMON) alarms and events, or polling. Data maintained by internal data structures is collected by automatic scripts or by a user manually logging into the system to issue the CLI command and then recording the output.

The Data Presentation section provides examples of how the data is presented in report formats. After the data is identified and collected, it is analyzed. This paper provides example reports that may be used to record and compare OSPF configuration data.

The Commercial and Public Internet Monitoring Tools, SNMP Polling Data, and Example Data Collection Algorithms sections provide information on the development of tools to implement the OSPF configuration management procedure.

# **OSPF Background**

OSPF is an internal gateway protocol designed to be used within a single autonomous system. OSPF uses link−state or shortest−path first (SPF)−based technology, as compared to the distance−vector or Bellman−Ford technology found in routing protocols such as Routing Information Protocol (RIP). Individual link−state advertisements (LSAs) describe pieces of the OSPF routing domain, for example, the entire autonomous system. These LSAs are flooded throughout a routing domain, forming the link−state database.

Each router in a domain has an identical link−state database. Synchronization of link−state databases is maintained with a reliable flooding algorithm. From the link−state database, each router builds a routing table by calculating a shortest−path tree, with the root of the tree being the calculating router itself. This calculation is commonly referred to as the Dijkstra algorithm.

LSAs are small and each LSA describes a small piece of the OSPF routing domain, specifically, the neighborhood of a single router, the neighborhood of a single transit network, a single inter−area route, or a single external route.

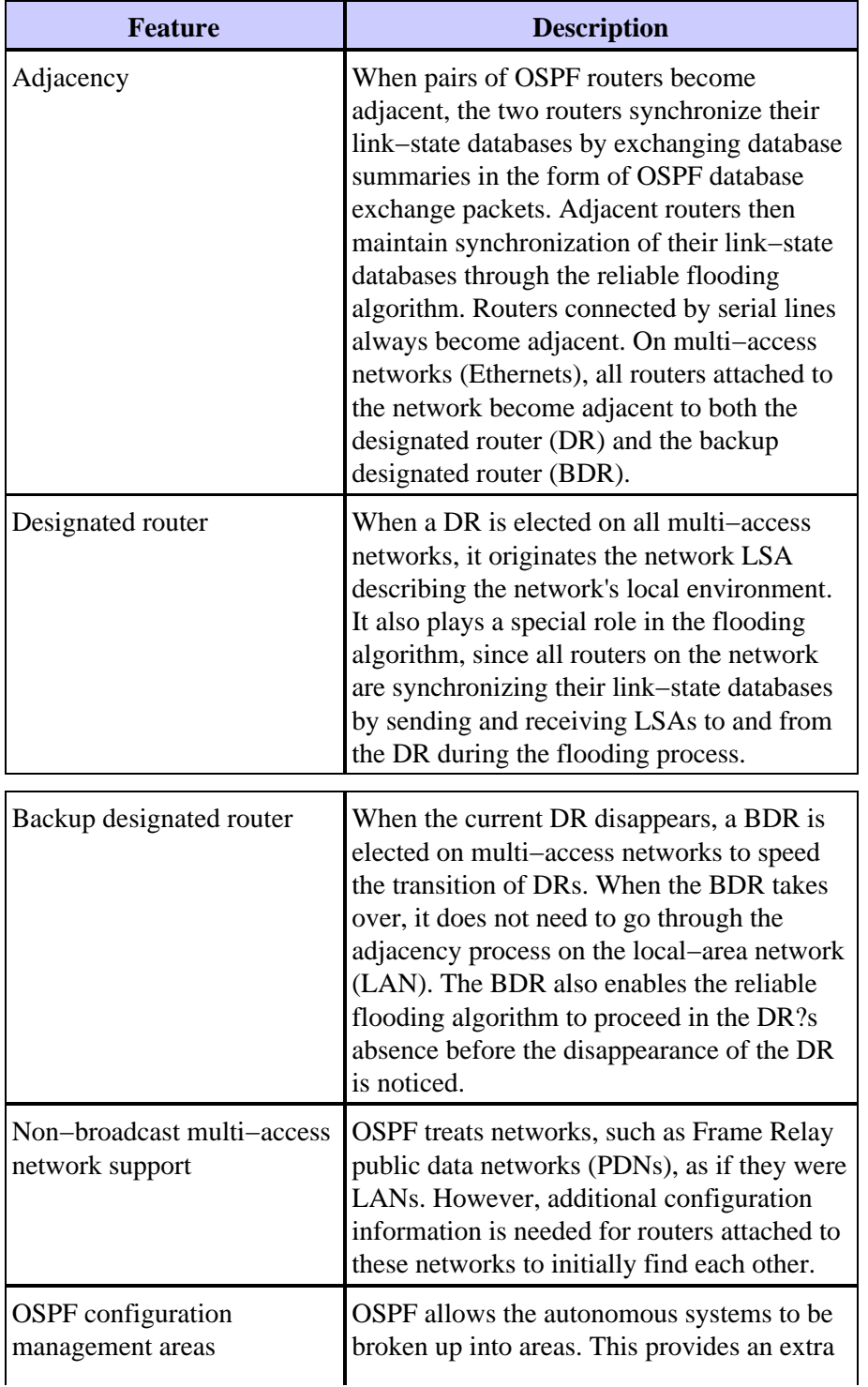

The following table defines key features of OSPF.

<span id="page-5-0"></span>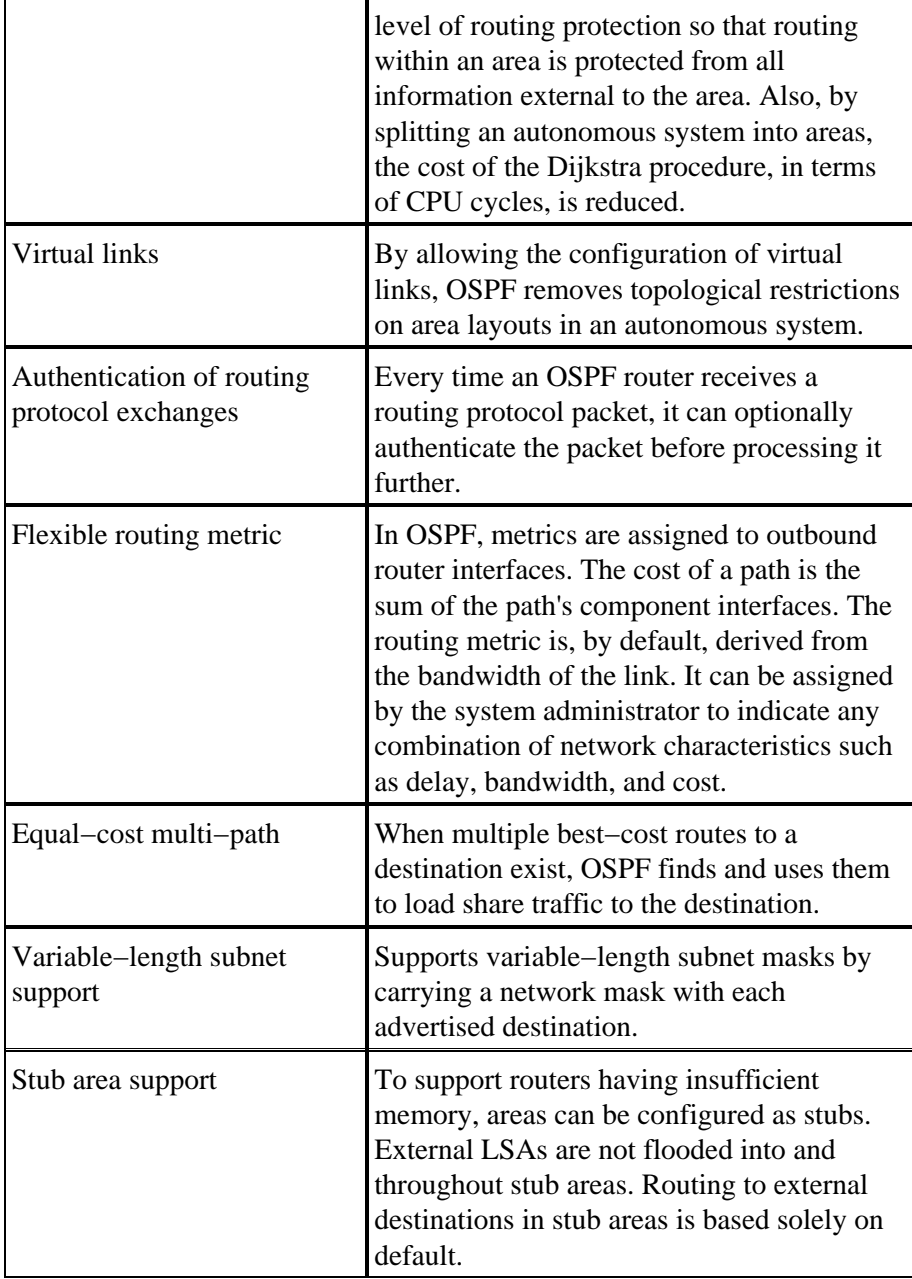

## **Process Definitions**

A process definition is a connected series of actions, activities, and changes performed by agents with the intent of satisfying a purpose or achieving a goal.

Process control is the process of planning and regulating, with the objective of performing a process in an effective and efficient way.

Graphically, this is shown in the figure below.

<span id="page-6-0"></span>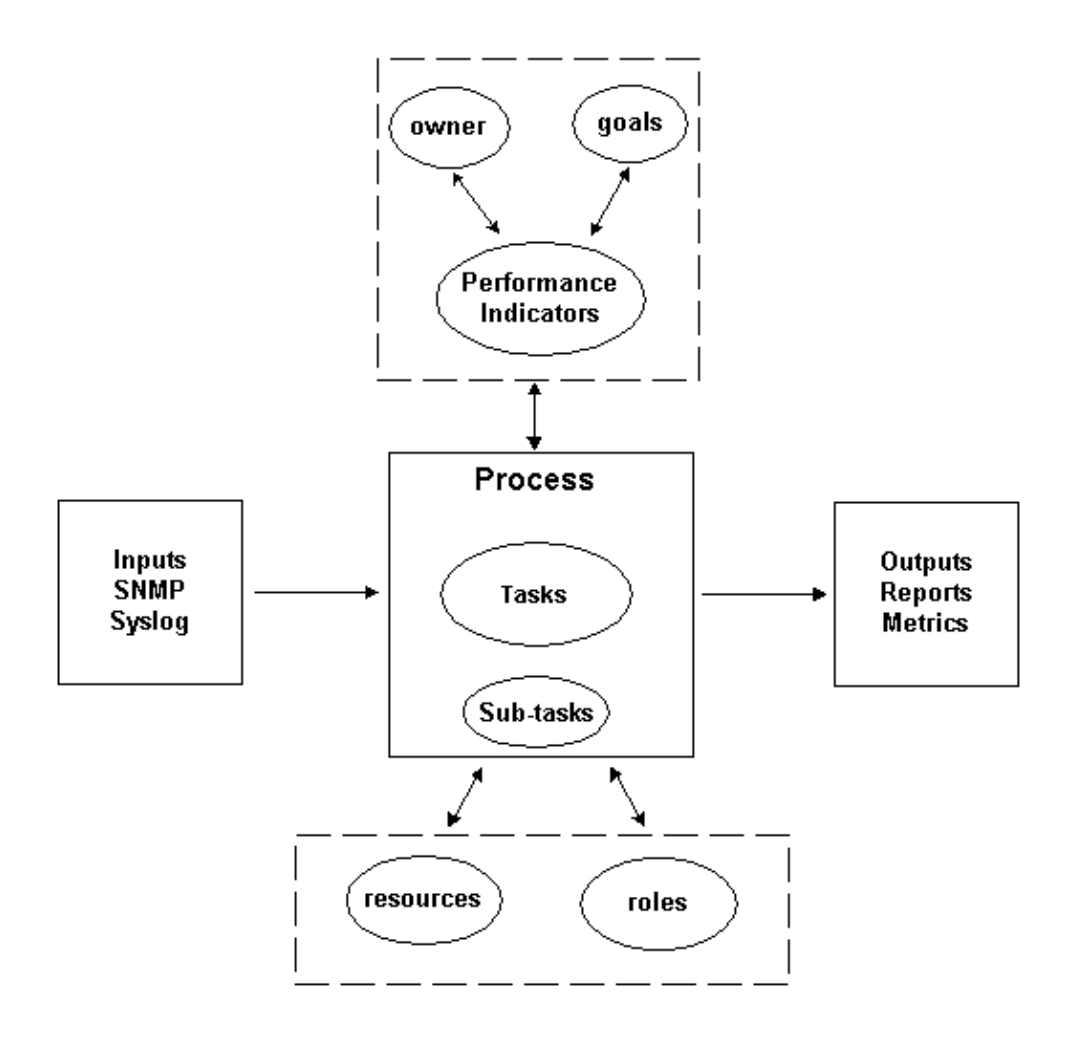

The output of the process has to conform to operational norms that are defined by an organization and are based on business objectives. If the process conforms to the set of norms, the process is considered effective since it can be repeated, measured, managed, and it contributes to the business objectives. If the activities are carried out with a minimum effort, the process is also considered efficient.

#### **Process Owner**

Processes span various organizational boundaries. Therefore, it is important to have a single process owner who is responsible for the definition of the process. The owner is the focal point for determining and reporting if the process is effective and efficient. If the process fails to be effective or efficient, the process owner drives the modification of the process. Modification of the process is governed by change control and review processes.

### **Process Goals**

Process goals are established to set the direction and scope for the process definition. Goals are also used to define metrics that are used to measure the effectiveness of a process.

The goal of this process is to provide a framework to verify the deployed configuration of an OSPF implementation against an intended design and to provide a mechanism to periodically audit the OSPF deployment to ensure consistency over time with respect to the intended design.

#### <span id="page-7-0"></span>**Process Performance Indicators**

Process performance indicators are used to gauge the effectiveness of the process definition. The performance indicators should be measurable and quantifiable. The performance indicators listed below are either numeric or measured by time. Performance indicators for the OSPF configuration management process are defined as follows:

- The length of time required to cycle through the entire process.
- The frequency of execution required in order to proactively detect OSPF issues before they impact users.
- The network load associated with the execution of the process.
- The number of corrective actions recommended by the process.
- The number of corrective actions implemented as a result of the process.
- The length of time required to implement corrective actions.
- The backlog of corrective actions.
- The downtime attributed to OSPF related issues.
- The number of items added, removed, or modified in the seed file. This is an indication of accuracy and stability.

### **Process Inputs**

Process inputs are used to define criteria and prerequisites for a process. Many times, identification of process inputs provide information on external dependencies. A list of inputs related to OSPF configuration management is provided below.

- OSPF design documentation
- OSPF MIB data collected by SNMP polling
- Syslog information

#### **Process Outputs**

The process outputs are defined as follows:

• OSPF configuration reports defined in the Data Presentation section of this paper

• OSPF configuration recommendations for corrective actions to be conducted

# <span id="page-8-0"></span>**Task Definitions**

The following sections define the initialization and iterative tasks associated with OSPF configuration management.

## **Initialization Tasks**

Initialization tasks are executed once during the implementation of the process and should not be executed with each iteration of the process.

#### **Verify the Prerequisite Tasks**

In verifying prerequisite tasks, if it is determined that any one of the tasks is not implemented or does not provide sufficient information to effectively serve the needs of this procedure, this fact should be documented by the process owner and submitted to management. The table below outlines the prerequisite initialization tasks.

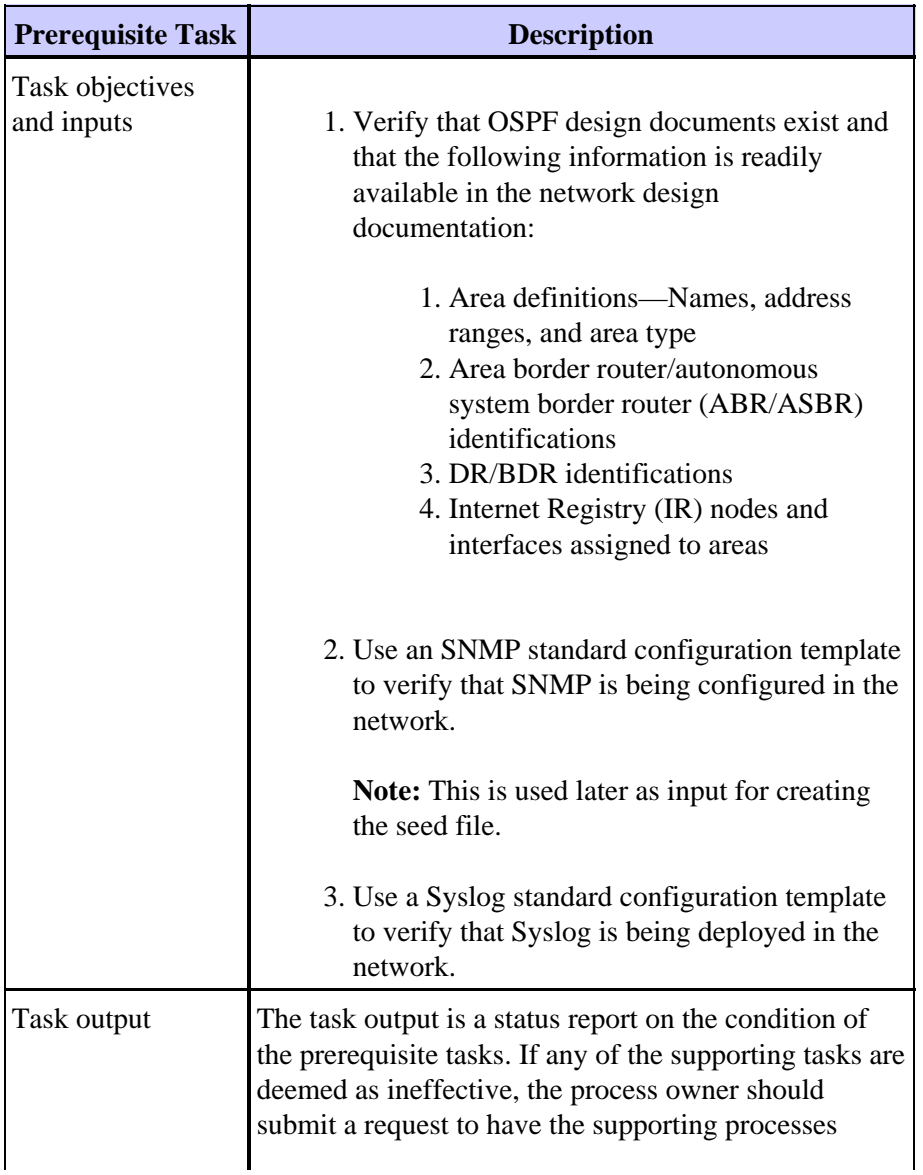

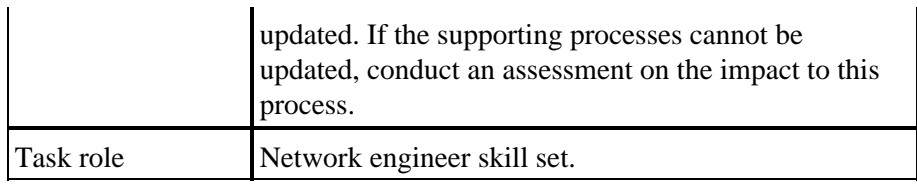

#### **Create a Seed File**

The OSPF configuration management process requires the use of a seed file to remove the need for a network discovery function. The seed file records the set of routers that are governed by the OSPF process and is also used as a focal point to coordinate with the change management processes in an organization. For example, if new nodes are entered into the network, they need to be added to the OSPF seed file. If changes are made to the SNMP community names because of security requirements, those modifications need to be reflected in the seed file. The table below outlines the processes for creating a seed file.

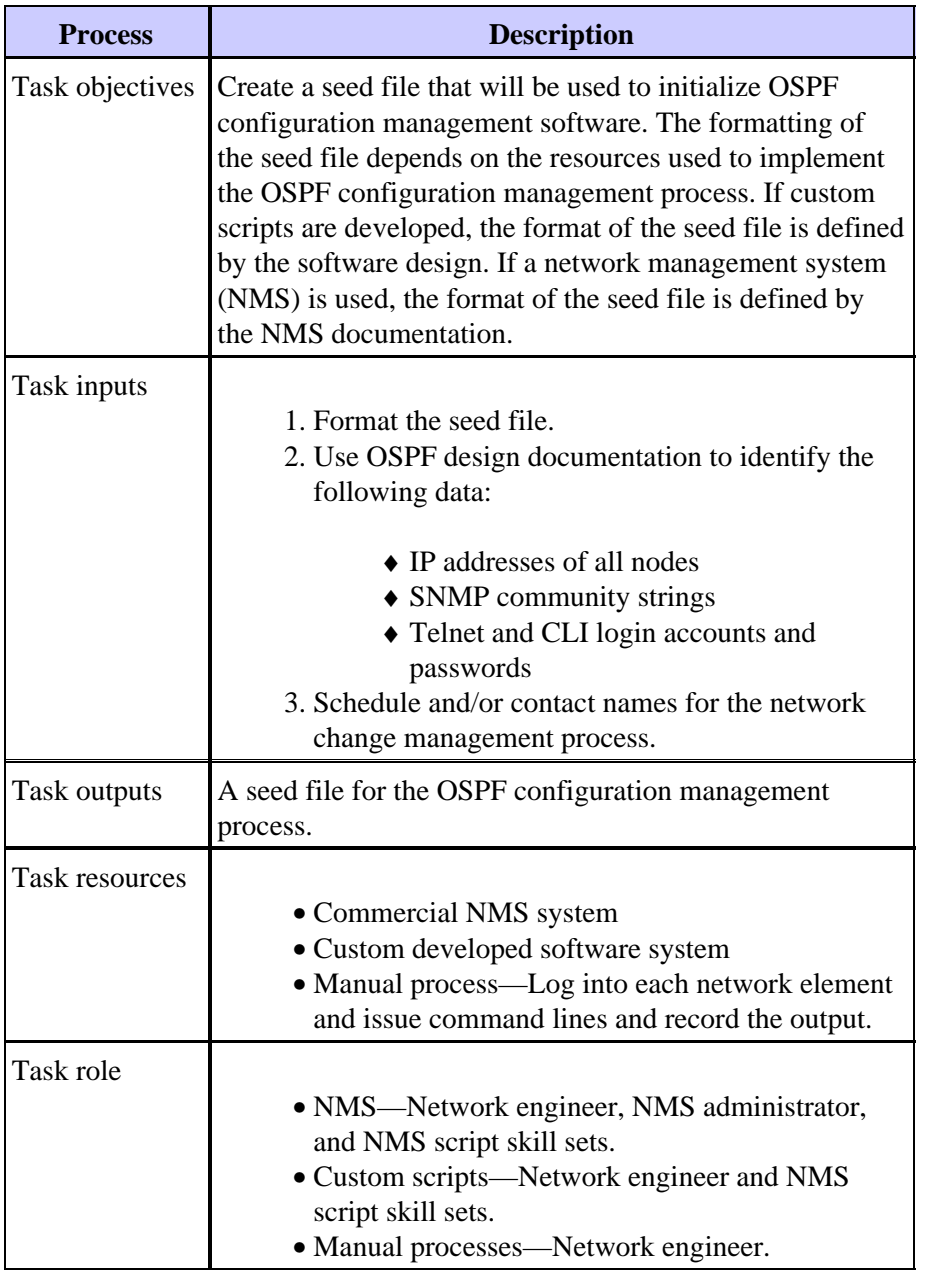

### <span id="page-10-0"></span>**Iterative Tasks**

Iterative tasks are executed with each iteration of the process and their frequency is determined and modified in order to improve the performance indicators.

#### **Maintain the Seed File**

The seed file is critical for the effective implementation of the OSPF configuration management process. Therefore, the current state of the seed file must be actively managed. Changes to the network that impact the contents of the seed file need to be tracked by the OSPF configuration management process owner.

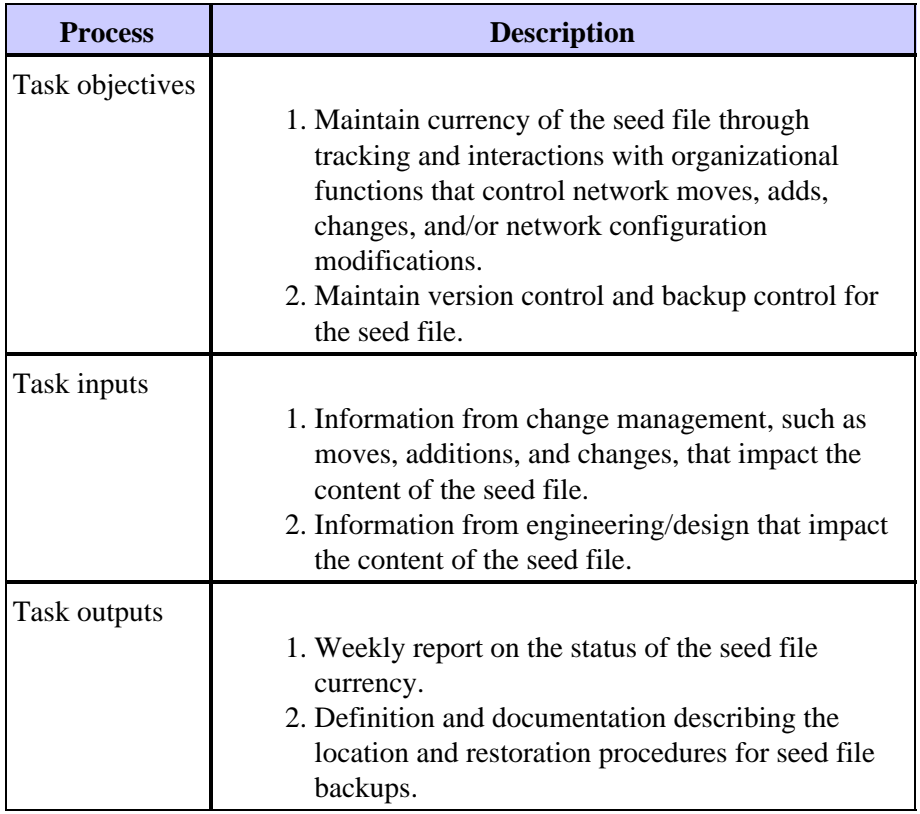

#### **Execute the OSPF Scan**

The two steps used to execute the OSPF scan are:

- 1. Collecting the data.
- 2. Analyzing the data.

Depending on how the process is used, the frequency of these two steps will vary. For example, this process can be used to verify installation modifications. In this case, the data collection runs before and after the change, and the data analysis is conducted after the change to determine the success of the change.

If this process is used to verify OSPF configuration management design records, the data collection and analysis frequency is dependent on the rate of change in the network. For example, if there is a significant amount of change in the network, the design verifications are conducted once a week. If there is very little change in the network, the design verifications are conducted no more than once a month.

#### <span id="page-11-0"></span>**Review the OSPF Reports**

The format of the OSPF configuration management reports is dependent on the resources used to implement the OSPF configuration management process. The following table provides suggested custom developed report formats.

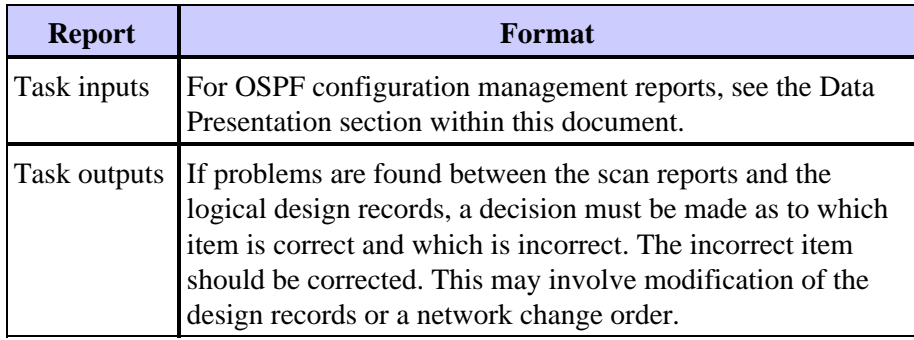

## **Data Identification**

### **General Data Characteristics**

The following table describes data that can be applied to OSPF configuration management.

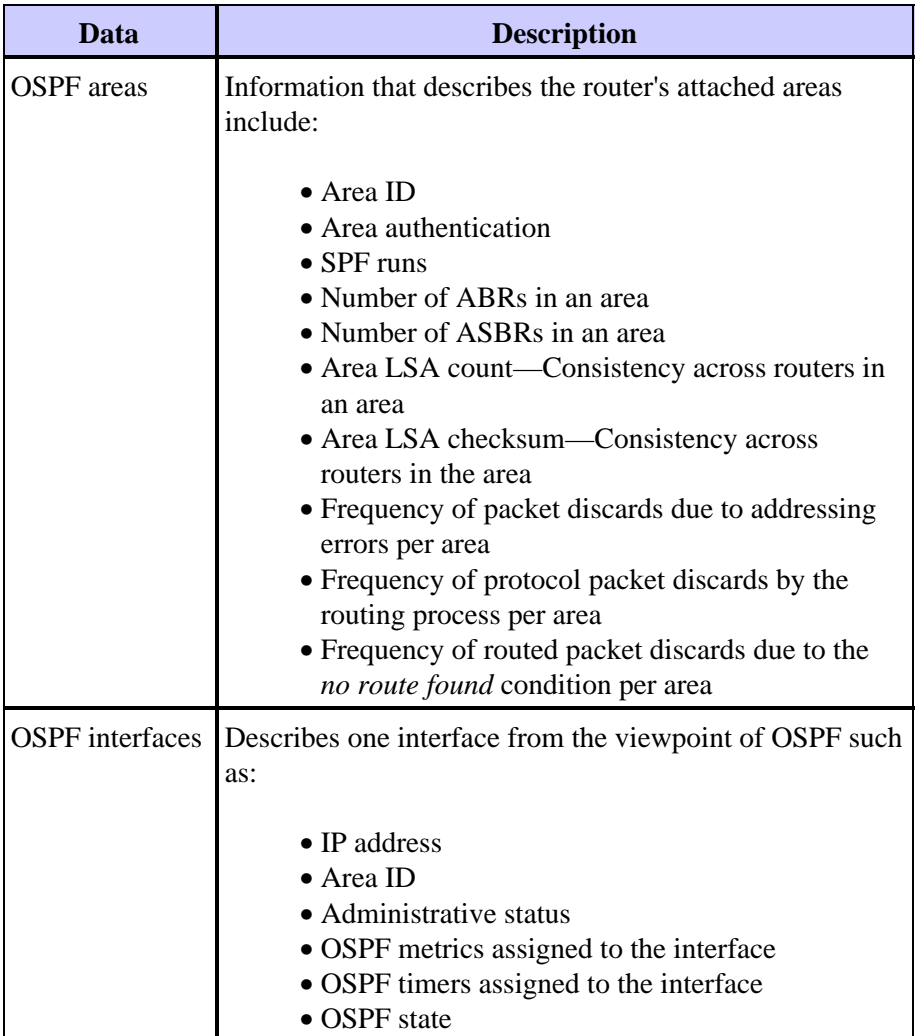

<span id="page-12-0"></span>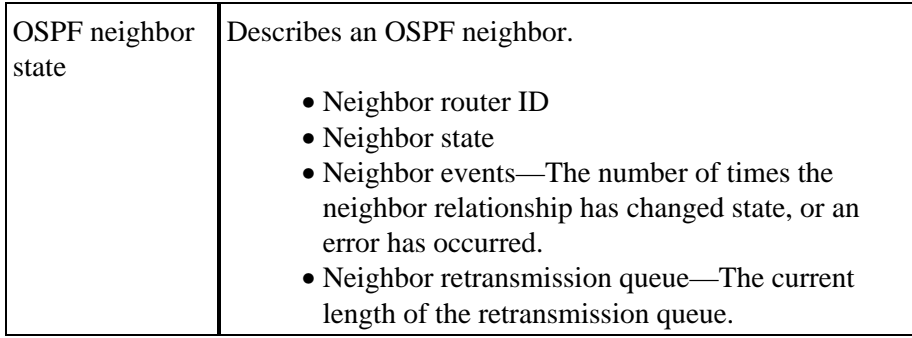

#### **SNMP Data Identification**

Cisco currently supports the RFC 1253 OSPF Version 2 MIB . RFC 1253 does not contain SNMP trap definitions for OSPF. The latest version of the OSPF MIB is RFC 1850 OSPF Version 2 . SNMP traps are defined for OSPF in RFC 1850. RFC 1850 is not supported on Cisco?s implementation of the OSPF MIB.

Please refer to the SNMP Polling Data section of this document for further details.

Please refer to the Cisco MIB page for a definitive list of which MIBs are supported on which platform and code version.

#### **RMON Data Identification**

There is no RMON specific data required for this procedure.

### **Syslog Data Identification**

In general, Syslog generates service−specific messages for different technologies. Although the syslog information is more appropriate for fault and performance management, the information provided here is a reference. For an example of OSPF Syslog information generated by Cisco devices, see OSPF Error Messages.

For a complete list of system messages by facility, please refer to Messages and Recovery Procedures.

### **Cisco IOS CLI Data Identification**

In this version of the OSPF configuration management procedure, there is no CLI data required.

# **Data Collection**

#### **SNMP Data Collection**

The table below defines the different components of SNMP data collection.

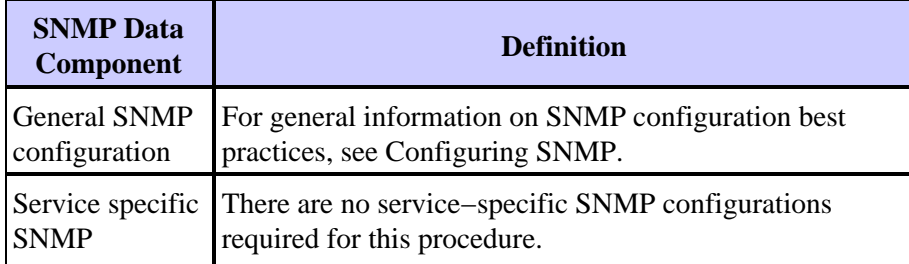

<span id="page-13-0"></span>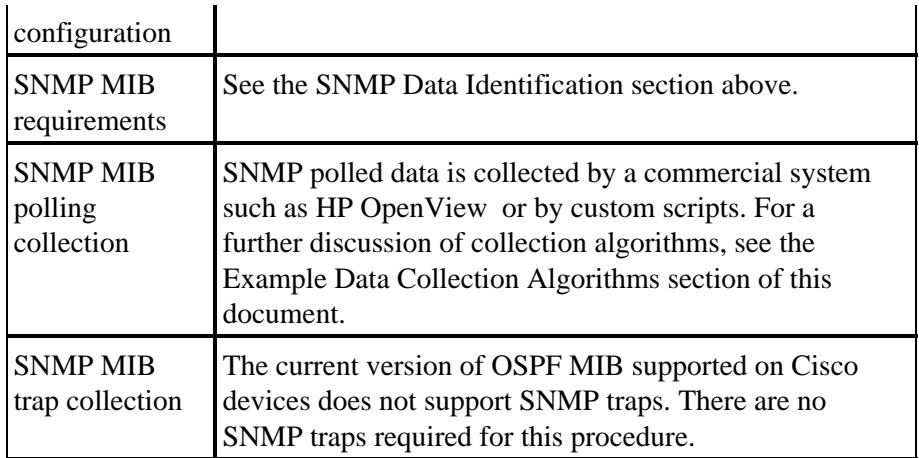

### **RMON Data Collection**

There are no RMON configurations and data required in this version of the procedure.

## **Syslog Data Collection**

General syslog configuration guidelines are outside the scope of this document. Please see Configuring and Troubleshooting Syslog for more information.

OSPF specific requirements are addressed by configuring the OSPF router to log neighbor changes with a syslog message using the following command:

```
OSPF_ROUTER(config)# ospf log−adj−changes
```
### **Cisco IOS CLI Data Collection**

In general, the Cisco IOS CLI provides the most direct access to the raw information contained by the NE. However, CLI access is better suited for troubleshooting procedures and change management activities than for global configuration management as defined by this procedure. Access through the CLI will not scale for management of a large network. In these cases, automated information access is required.

In this version of the OSPF configuration management procedure, there are no CLI configurations and data required.

## **Data Presentation**

### **OSPF Area Report**

The following is an example format for the OSPF area report. The format of the report is determined by the capabilities of a commercial NMS, if one is used, or the designed output of the custom scripts.

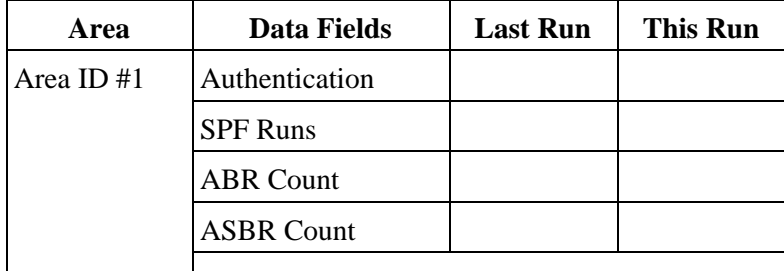

<span id="page-14-0"></span>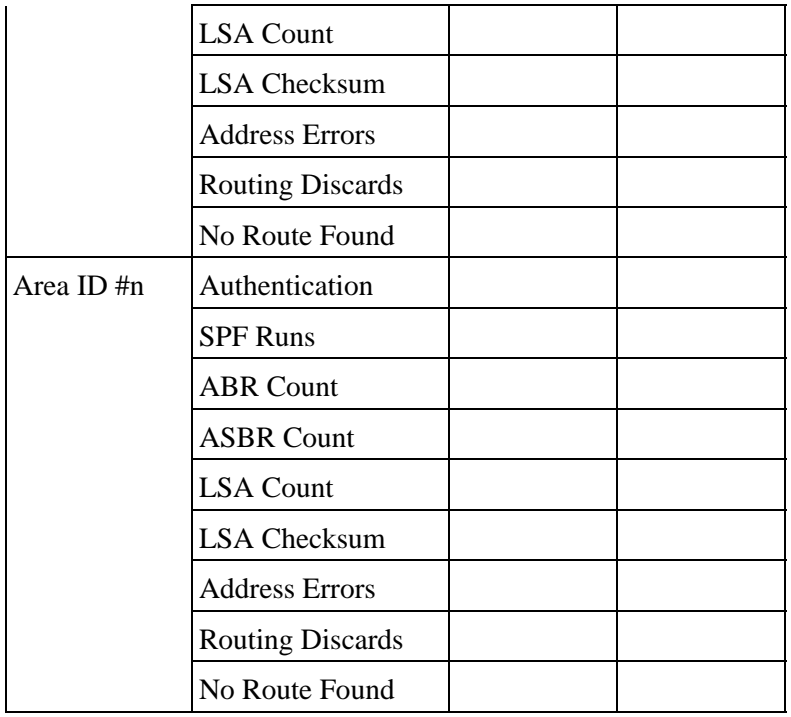

## **OSPF Interface Report**

The following is an example format for the OSPF interface report. In practice, the format of the report is determined by the capabilities of a commercial NMS, if one is used, or the designed output of the custom scripts.

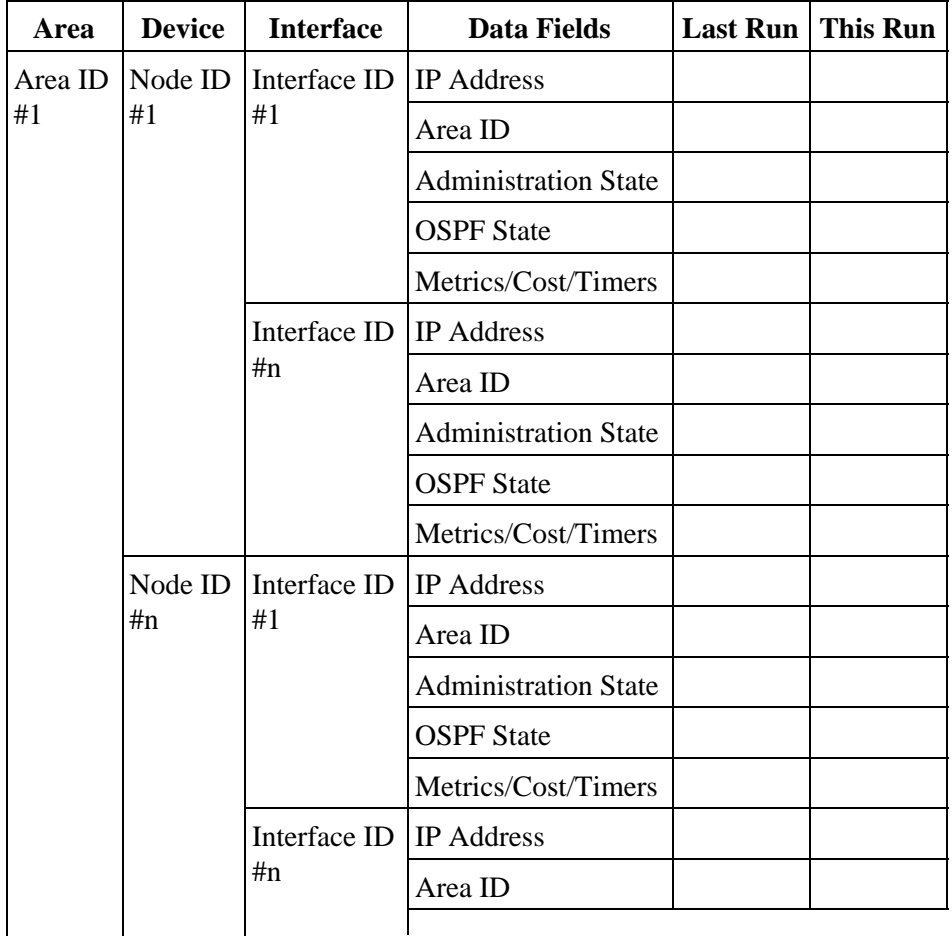

<span id="page-15-0"></span>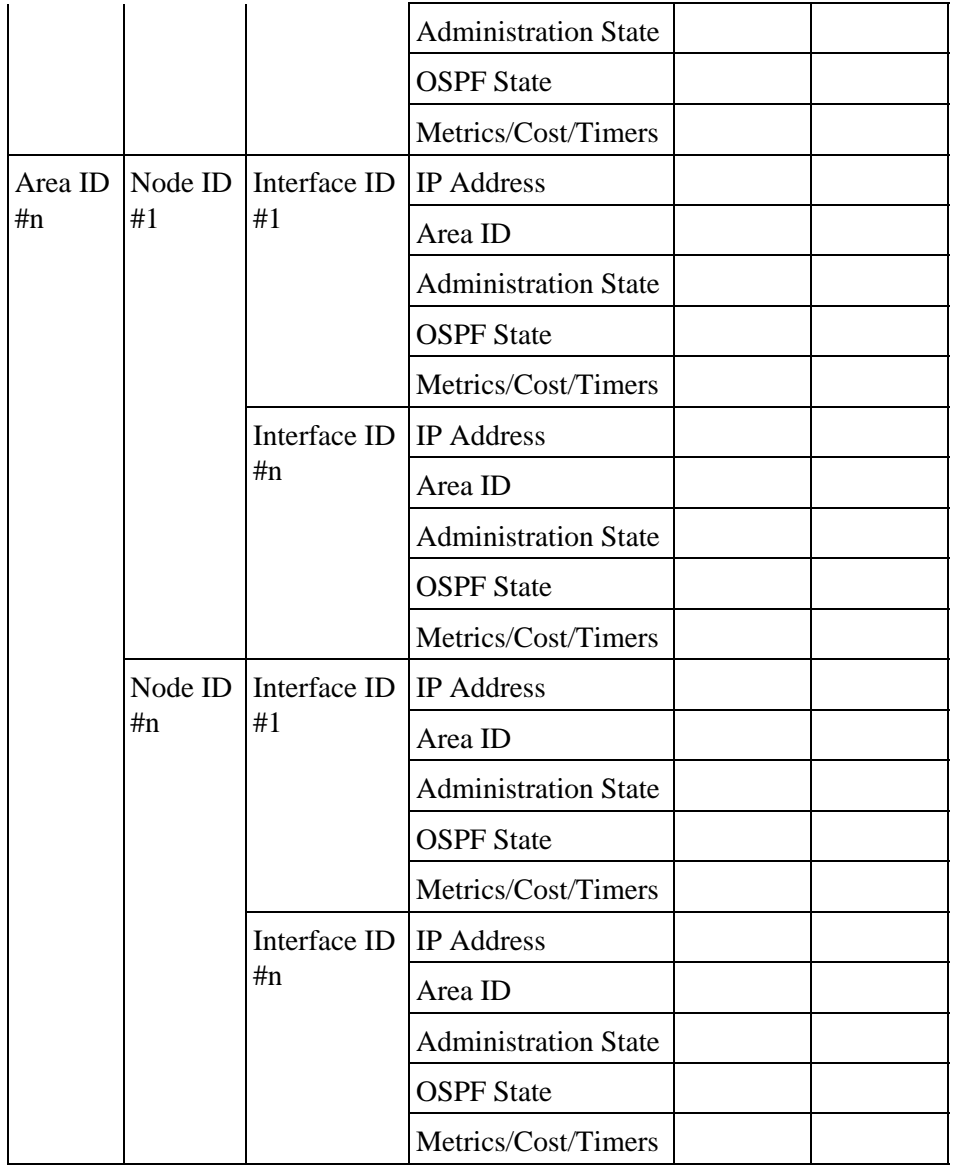

## **OSPF Neighbor Report**

The following is an example format for the OSPF neighbor report. In practice, the format of the report is determined by the capabilities of a commercial NMS, if one is used, or the designed output of the custom scripts.

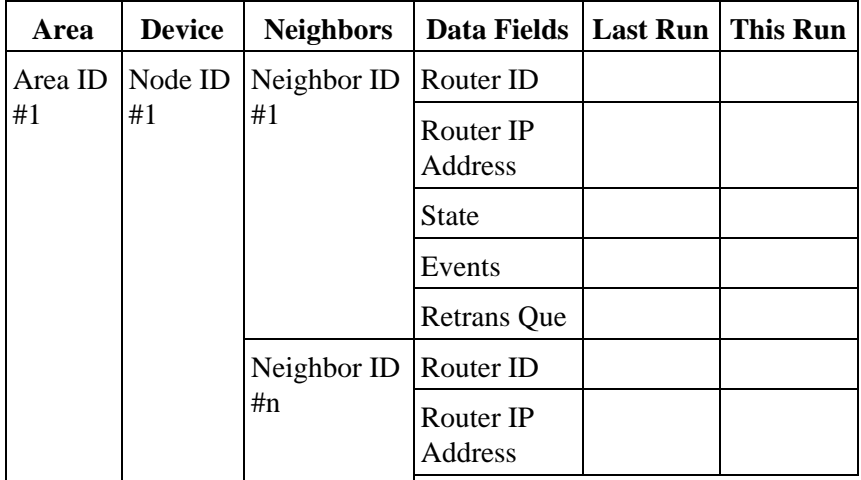

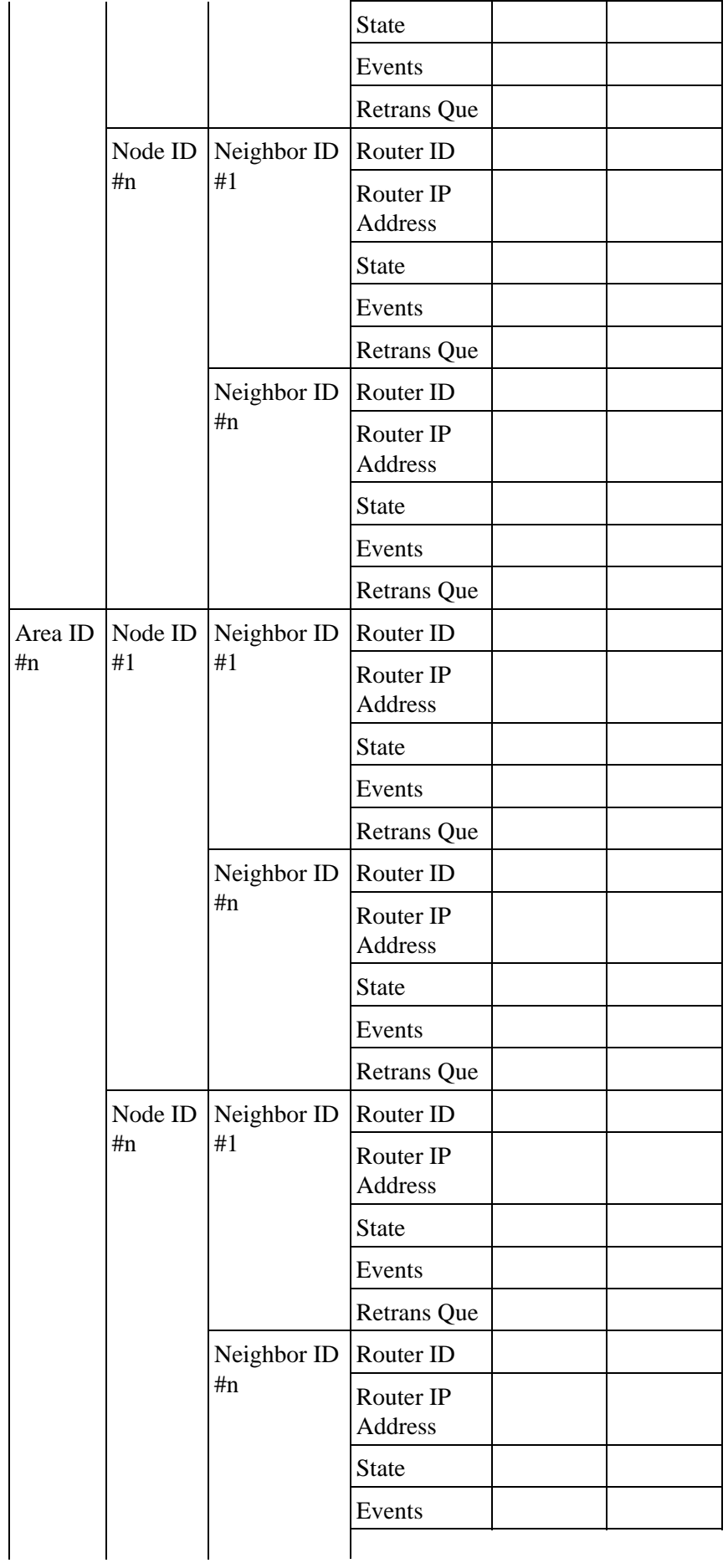

# <span id="page-17-0"></span>**Commercial and Public Internet Monitoring Tools**

Commercial tools exist to aid in the collection and processing of syslog information and for the collection polling of general SNMP MIB variables.

No commercial or public Internet monitoring tools are known that support OSPF configuration management as defined by this procedure. Therefore, local custom scripts and procedures are required.

# **SNMP Polling Data**

#### **RFC 1213 Route Table**

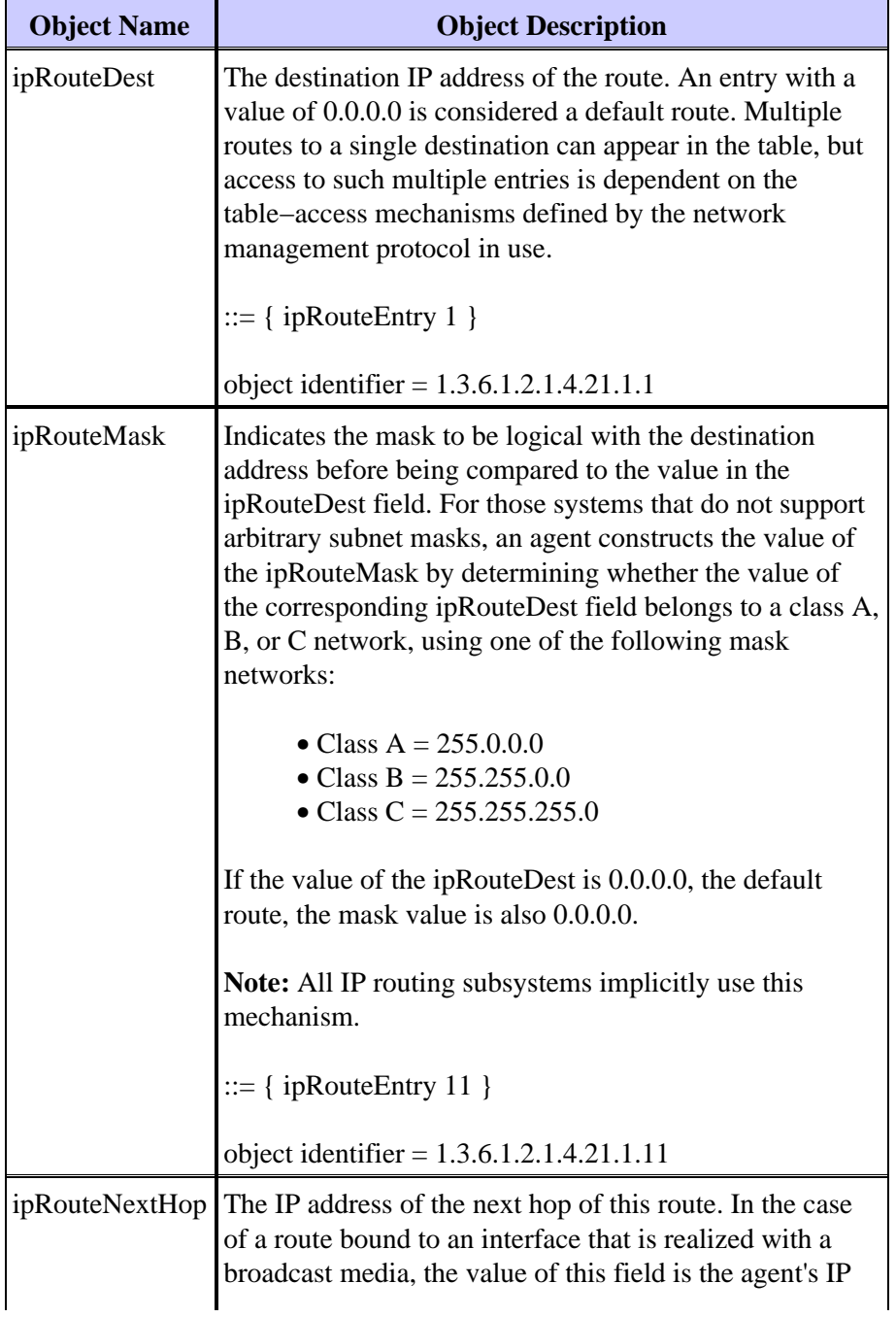

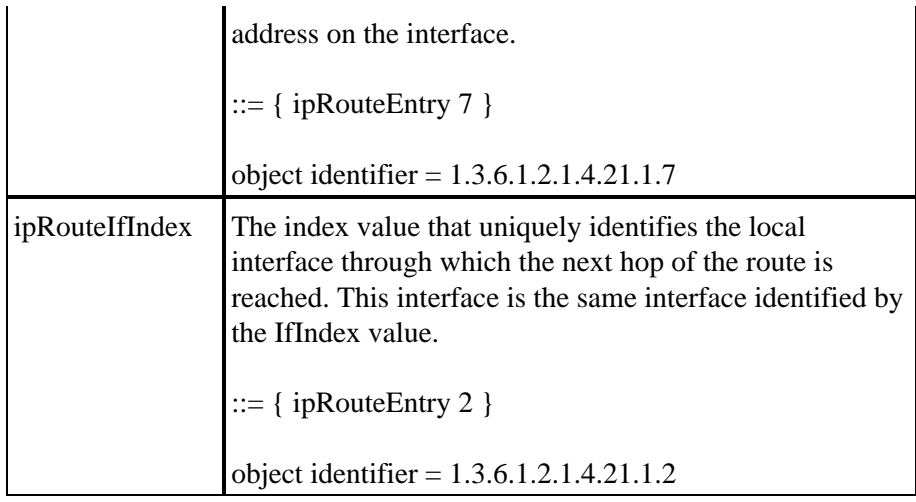

#### **RFC 1213 Miscellaneous Objects**

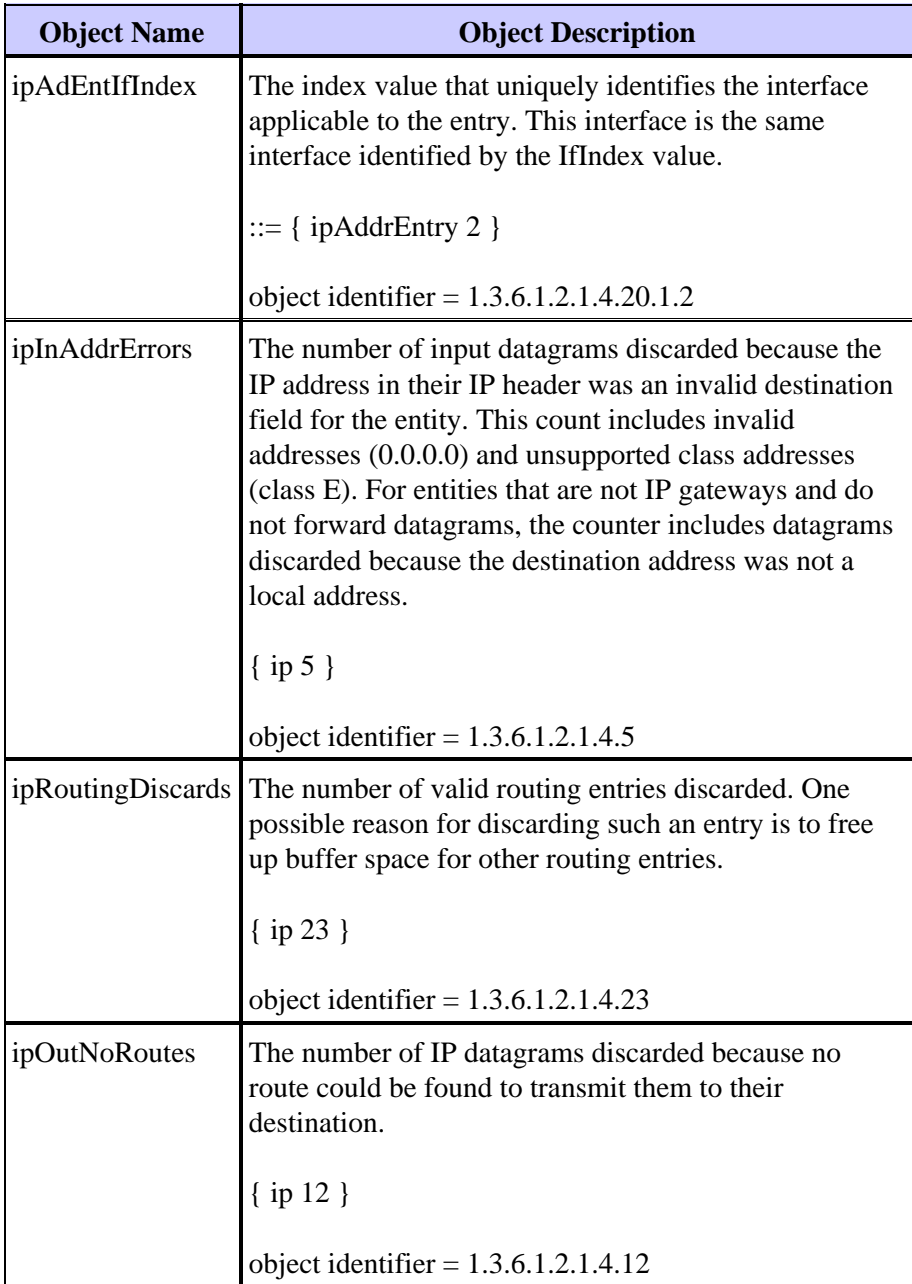

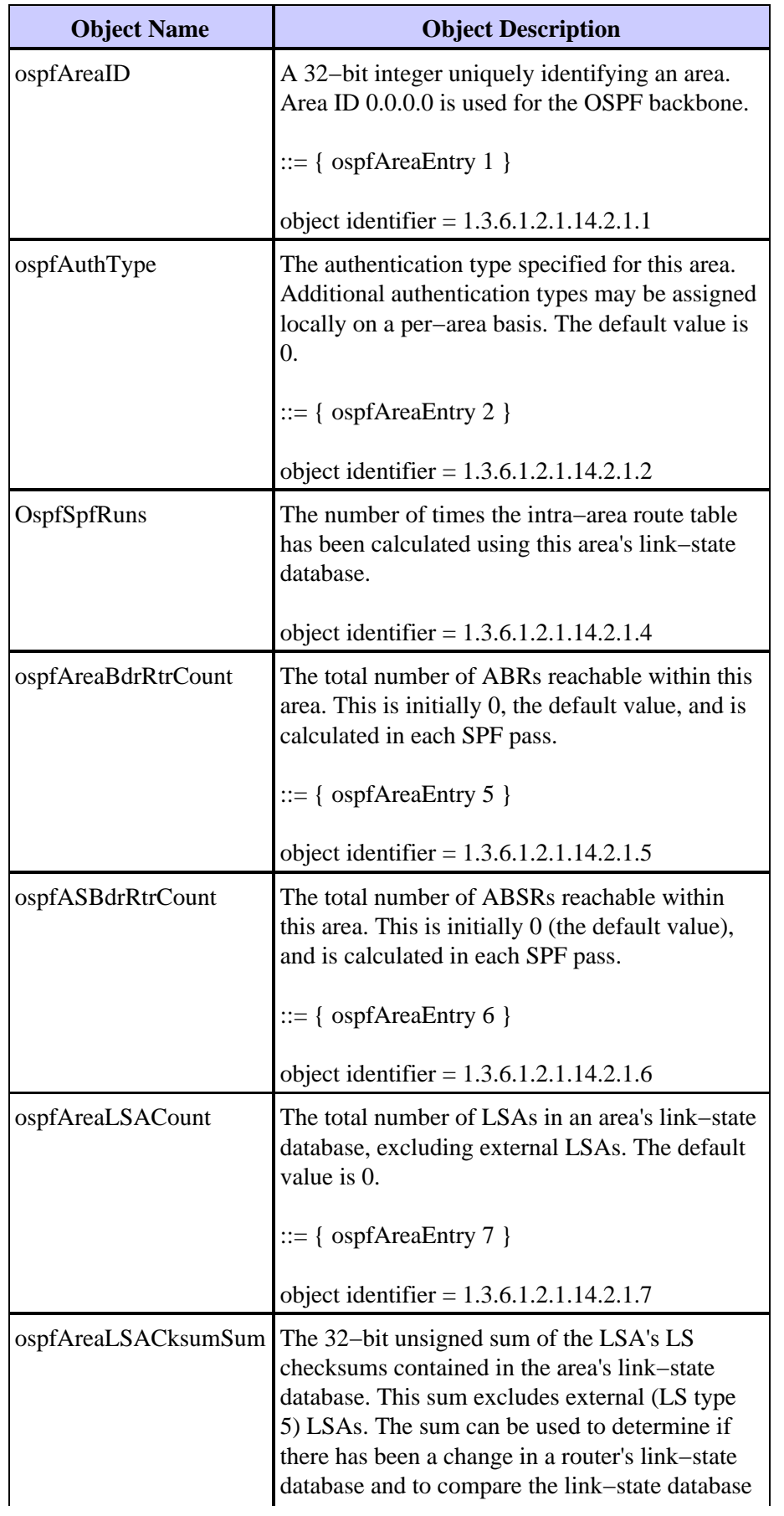

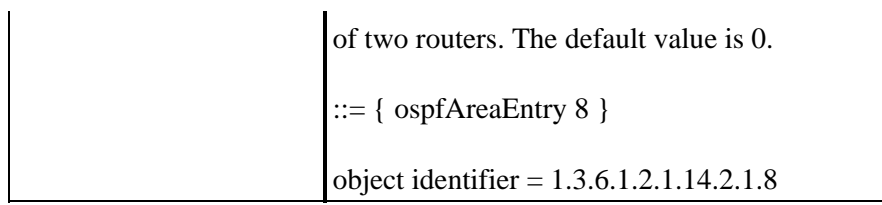

#### **RFC 1253 OSPF Interface Table**

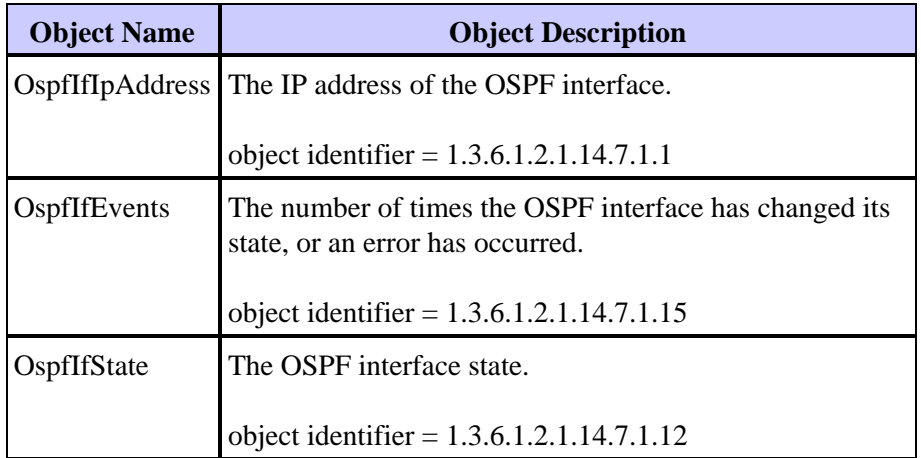

#### **RFC 1253 OSPF Neighbor Table**

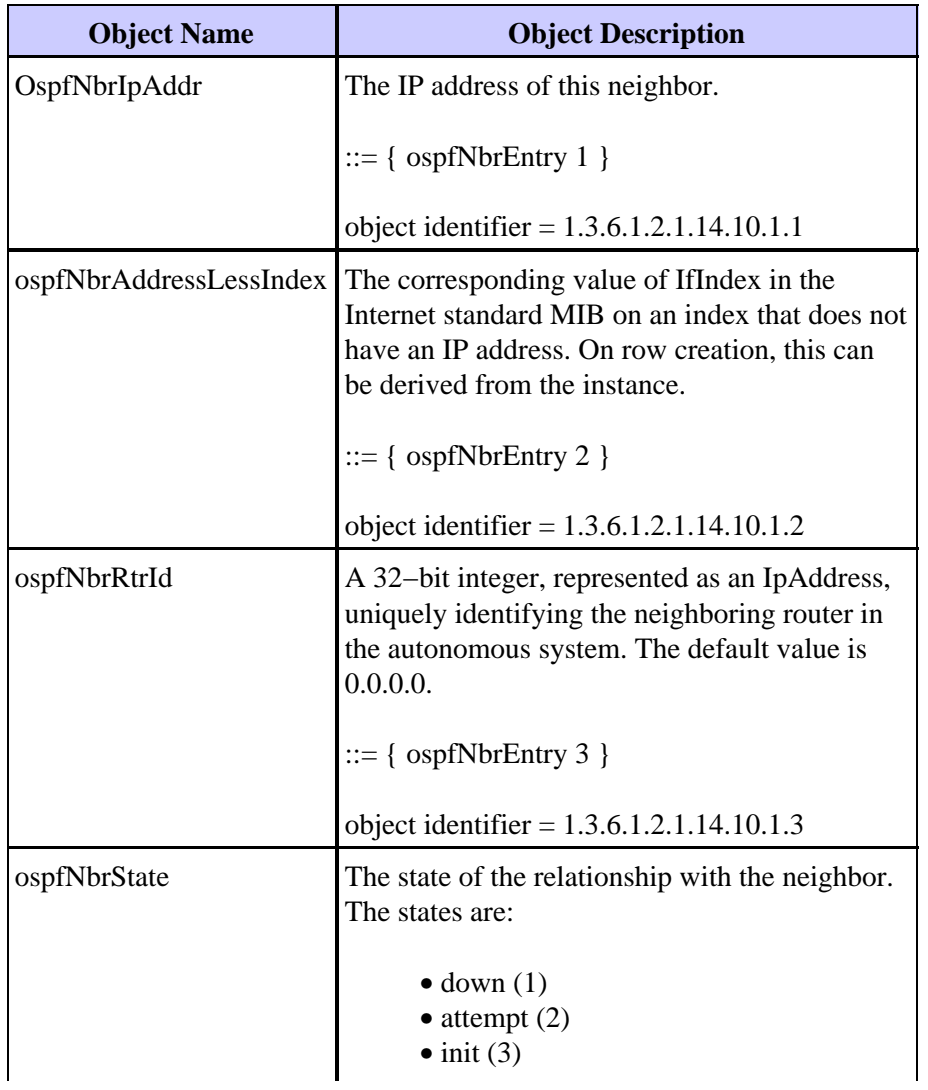

<span id="page-21-0"></span>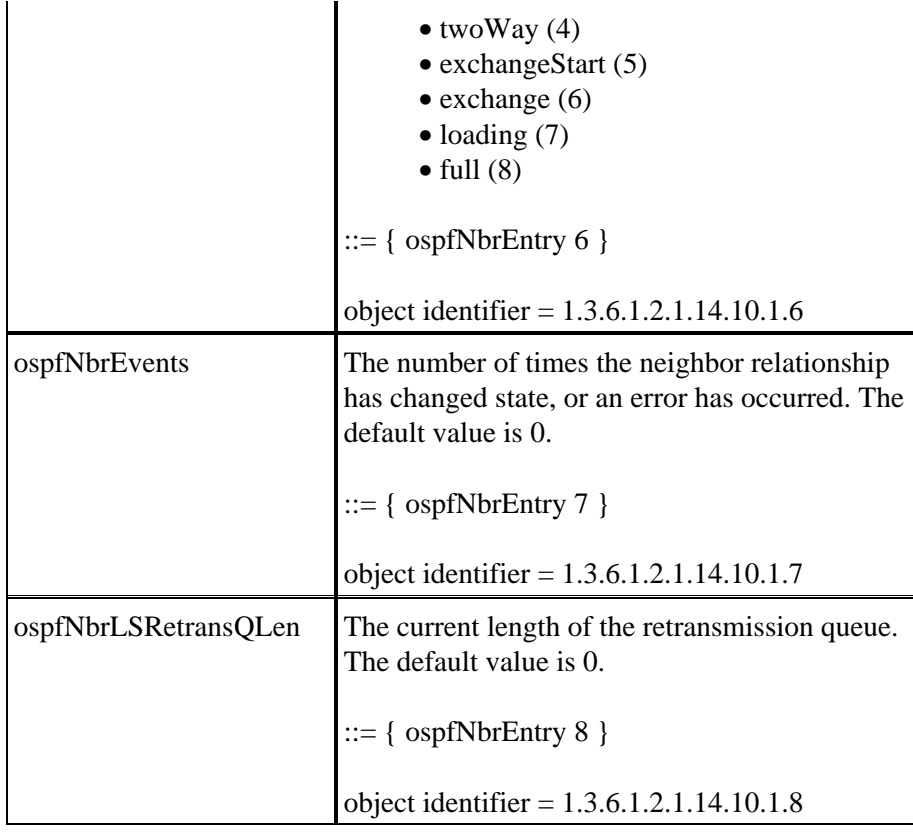

## **Example Data Collection Algorithms**

During the investigation of this paper, a prototype ?C? program was developed. The program, called oscan, was written using Microsoft Developer Studio 97 with Visual C++ version 5.0. There are two specific libraries that provide the SNMP function application programming interface (API). Those libraries are snmpapi.lib and mgmtapi.lib

The functions provided by the Microsoft API are grouped into three major categories and listed in the table below.

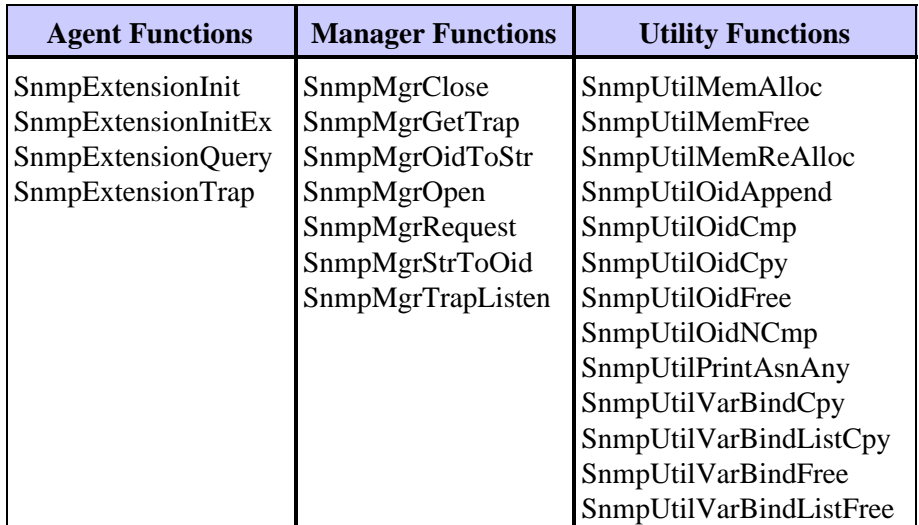

The oscan prototype code encapsulated the Microsoft API with a set of additional functions listed below.

- snmpWalkStrOid
- snmpWalkAsnOid

• snmpWalkVarBind

• snmpWalkVarBindList

<span id="page-22-0"></span>These functions provide a generic API that allow access to the various SNMP MIB tables used to maintain the OSPF configuration data. The object identifier (OID) for the table to be accessed is passed to the oscan API along with a table specific call back function. The call back function has the intelligence to act on the data returned from the tables.

#### **Main Routine**

The first task is building a list of nodes that will be the target of the oscan program. In order to avoid the ?device discovery? problem, a seed file is required to identify the nodes to be scanned. The seed file provides information such as the IP address and the SNMP read−only community strings.

The oscan program needs to maintain several internal data structures to store the SNMP information that is collected from the routers. In general, there is an internal data structure for each SNMP MIB table that is collected.

Main

```
 load node array based on information in the seed file.
 while more entries in the node array
         start SNMP session for this node
         collect IP route table for this node
         collect OSPF area table for this node
         collect OSPF Neighbor table for this node
         collect sysName for this node
         collect OSPF Interface table for this node
         end SNMP session for this node
 end while
```
### **IP Route Table**

Care must be taken while accessing the IP route table with SNMP since it is simple to overload a router?s CPU during this operation. Therefore, the oscan program utilizes a user configurable delay parameter. The parameter provides a delay between each SNMP request. For large environments, this means that the total time to collect the information can be very significant.

The route table contains four pieces of information that oscan is interested in:

- ipRouteDest
- ipRouteMask
- ipRouteNextHop
- ipRouteIfIndex

The route table is indexed by ipRouteDest. Therefore, each object that is returned from the SNMP **get−request** has the ipRouteDest appended to the OID.

The object ipRouteIfIndex is an integer that indexes into the IP address table (ipAddrTable). The ipAddrTable is indexed using the ipAdEntAddr object (the IP address of the interface). In order to get the IP address of the interface, a four−step process is required:

- 1. Collect the ipRouteIfIndex from the routing table.
- 2. Access the ipAddrTable using the ipRouteIfIndex for pattern matching.
- <span id="page-23-0"></span>When a pattern is found, convert the OID to a string and collect the last four dotted decimal fields that 3. will be the IP address of the interface.
- 4. Store the IP address of the interface back into the IP route table.

The general algorithm for accessing the IP route table is shown below. At this point, only the integer value of the ipRouteIfIndex is stored. Later in the process, when collecting the interface information, the ipAddrTable is accessed and the remaining information is collected and placed into the internal IP route table.

```
OID List =
        ipRouteDestOID,
        ipRouteMaskOID,
         ipRouteNextHopOID,
        ipRouteIfIndexOID;
For each object returned by SNMP route table walk
        Sleep // user configurable polling delay.
         check varbind oid against OID list
        if OID is ipRouteDestOID
                add new entry in the internal route table array
         if OID is one of the others
                 search internal route array for matching index value
                 store information in array
```
The information collected is represented in a table that resembles the familiar output from the router CLI below.

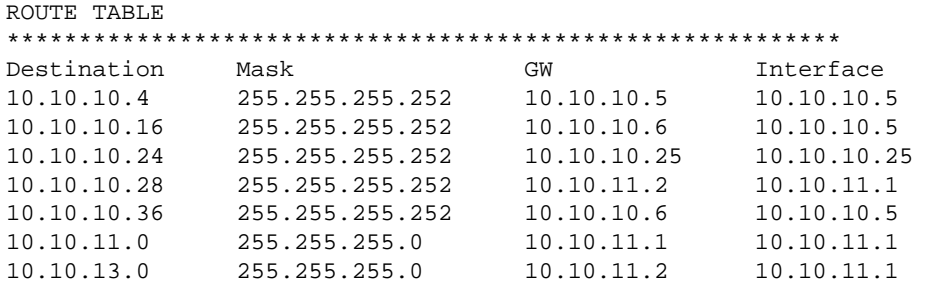

### **OSPF Area Table**

Collection of information from the OSPF area table is done by scanning the OSPF area table (ospfAreaTable) and processing the data as it is returned. The index to the ospfAreaTable is the osfpAreaId. The ospfAreaId is stored in dotted decimal format which is identical to an IP address. Therefore, the same subroutines that were used to process and search for the ipRouteTable and ipRouteIfIndex can be re−used here.

There are several data items that are not actually in the OSPF area table that are included in this section. For example, the ipInAddrErrors, IpRoutingDiscards, and ipOutNoRoute objects are in the MIB−2 definition, but are not associated with an OSPF area. These objects are associated with a router. Therefore, these counters are used as an area metric by adding the values for each node in an area to an area counter. For example, in the OSPF area report, the number of packets discarded due to *no route found* is actually the sum of the packets discarded by all of the routers in that area. This is a high level metric that provides a general view of the routing health of the area.

```
 OID List =
 ipInAddrErrorsOID,
 ipRoutingDiscardsOID,
 ipOutNoRouteOID,
 areaIdOID,
 authTypeOID,
```

```
 spfRunsOID,
 abrCountOID,
 asbrCountOID,
 lsaCountOID,
 lsaCksumSumOID;
 For object returned from the SNMP walk of the Area Table
         Sleep // user configurable polling delay.
         check varbind oid against OID list.
         if OID is ospfAreaId
                add new entry in the internal route table array
         if OID one of the others
                 search internal array for matching index value
                 store information in array
 end of for loop
 get ipInAddrErrors, ipRoutingDiscards, ipOutNoRoute
 add values to overall Area counters
```
The information collected is represented in the ASCII table below.

```
AREAS
**********************************************************
AREA = 0.0.0.0 AREA = 0.0.0.2
authType = 0 authType = 0
spfRuns = 38 spfRuns = 18
abrCount = 2 abrCount = 1
asbrCount = 0 asbrCount = 0
lsaCount = 11 lsaCount = 7
lsaCksumSum = 340985 lsaCksumSum = 319204
ipInAddrErrors = 0 ipInAddrErrors = 0
ipRoutingDiscards = 0 ipRoutingDiscards = 0
ipOutNoRoutes = 0 ipOutNoRoutes = 0
```
#### **OSPF Neighbor Table**

The index for the neighbor table is two values:

- ospfNbrIpAddr—The ospfNbrIpAddr is the IP address of the neighbor.
- ospfNbrAddressLessIndex—The ospfNbrAddressLessIndex can be one of two values:
	- ♦ For an interface that has an IP address assigned, it is zero.
	- For an interface that does not have an IP address assigned, it is interpreted as the IfIndex from ♦ the Internet standard MIB.

Because there are two values for the index, you need to adjust the algorithms used earlier for the extra information appended to the returned OIDs. After making this adjustment, the same subroutines that were used to process and search for the ipRouteTable and ipRouteIfIndex can be re−used here.

```
 OID List =
 ospfNbrIpAddrOID,
 ospfNbrAddressLessIndexOID,
 ospfNbrRtrIdOID,
 ospfNbrStateOID,
 ospfNbrEventsOID,
 ospfNbrLSRetransQLenOID,
```
For object returned from the SNMP walk of the Neighbor Table

```
 Sleep // user configurable polling delay.
 check varbind OID against OID list.
 if OID matches ospfNbrIpAddr
        add new entry in the internal neighbor table array
 if OID matches one of the others
        search array for matching index value
        store information in array
```
<span id="page-25-0"></span>The information collected is represented in the ASCII table below.

```
NEIGHBORS
************************************************************
NEIGHBOR #0 NEIGHBOR #1
Nbr Ip Addr = 10.10.10.6 Nbr Ip Addr = 10.10.11.2
Nbr Rtr Id = 10.10.10.17 Nbr Rtr Id = 10.10.10.29
Nbr State = 8 Nbr State = 8Nbr Events = 6 Nbr Events = 30
Nbr Retrans = 0 Nbr Retrans = 0
```
## **Related Information**

#### **Related Topics**

- **OSPF Design Guide Section 1**
- **OSPF Design Guide Section 2**
- **OSPF Technical Tips and IP Routing Top Issues**
- **OSPF Database Explanation Guide**
- **OSPF Configuration Guide**
- **Best Practices White Papers**

#### **Additional Topics**

- **Performance Management: Cisco NSA HAS Best Practice White Paper**
- **Capacity and Performance Management: Cisco NSA HAS Best Practice White Paper**
- **Configuration Management: Cisco NSA HAS Best Practice White Paper**
- **Change Management: Cisco NSA HAS Best Practice White Paper**
- **RFC 1246 Experience with the OSPF Protocol**
- **RFC 1245 OSPF Protocol Analysis**

#### • **RFC 1224 Techniques for Managing Asynchronously Generated Alerts**

#### <span id="page-26-0"></span>**Additional Reading**

• Thomas II, Thomas. *OSPF Network Design Solutions*. Cisco Press; 1998; ISBN 1578700469

• Maggiora, Paul Della. *Performance and Fault Management*. Cisco Press; 2000; ISBN 1578701805

All contents are Copyright © 1992−−2002 Cisco Systems, Inc. All rights reserved. Important Notices and Privacy Statement.

Updated: Dec 10, 2002 Document ID: 15408